# **МИНОБРНАУКИ РОССИИ ФЕДЕРАЛЬНОЕ ГОСУДАРСТВЕННОЕ БЮДЖЕТНОЕ ОБРАЗОВАТЕЛЬНОЕ УЧРЕЖДЕНИЕ ВЫСШЕГО ОБРАЗОВАНИЯ «ВОРОНЕЖСКИЙ ГОСУДАРСТВЕННЫЙ УНИВЕРСИТЕТ» (ФГБОУ ВО «ВГУ»)**

# **УТВЕРЖДАЮ**

Заведующий кафедрой *Матвеев М.Г.*  Кафедра информационных технологий управления *наименование кафедры, отвечающей за реализацию дисциплины* 

*\_\_\_\_\_\_\_\_\_\_\_\_\_\_* 

*подпись, расшифровка подписи*  18.04.2022 г.

### **РАБОЧАЯ ПРОГРАММА УЧЕБНОЙ ДИСЦИПЛИНЫ**

Б1.В.ДВ.01.01 Системы подготовки электронных документов и офисное программирование

### **1. Код и наименование направления подготовки/специальности:**

09.03.03 Прикладная информатика

**2. Профиль подготовки/специализация:**

Прикладная информатика в экономике

**3. Квалификация (степень) выпускника:**

Бакалавриат

**4. Форма обучения:**

Очная

**5. Кафедра, отвечающая за реализацию дисциплины:**

Кафедра информационных технологий управления

- **6. Составители программы:** Копытина Екатерина Александровна
- **7. Рекомендована:** протокол НМС №3 от 25.02.2022
- **8. Учебный год:** 2022-2023, семестр(семестры): 1, 2

### **9. Цели и задачи учебной дисциплины:**

*Целью освоения учебной дисциплины является:* приобретение студентами необходимых практических навыков работы с основными офисными приложениями.

*Задачи учебной дисциплины:*

*-Освоить инструменты MS Office Word и Libre Office Writer для работы с текстовыми документами;*

- *- Освоить инструменты MS Office Power point и Libre Office Impress для работы с презентациями;*
- *- Освоить инструменты MS Office Excel и Libre Office Calc для работы с электронными таблицами*
- *- Освоить язык программирования VBA*

**10. Место учебной дисциплины в структуре ООП:** В результате изучения дисциплины обучающийся должен:

знать: основные принципы формирования электронных документов; уметь:

работать с текстовыми, графическими и другими файлами; владеть: навыками

подготовки документов для печати в сборниках, при оформлении курсовых и

дипломных работ и для публикации электронных документов в сети Internet.

## **11. Планируемые результаты обучения по дисциплине/модулю (знания, умения, навыки),соотнесенные с планируемыми результатами освоения образовательной программы (компетенциями выпускников):**

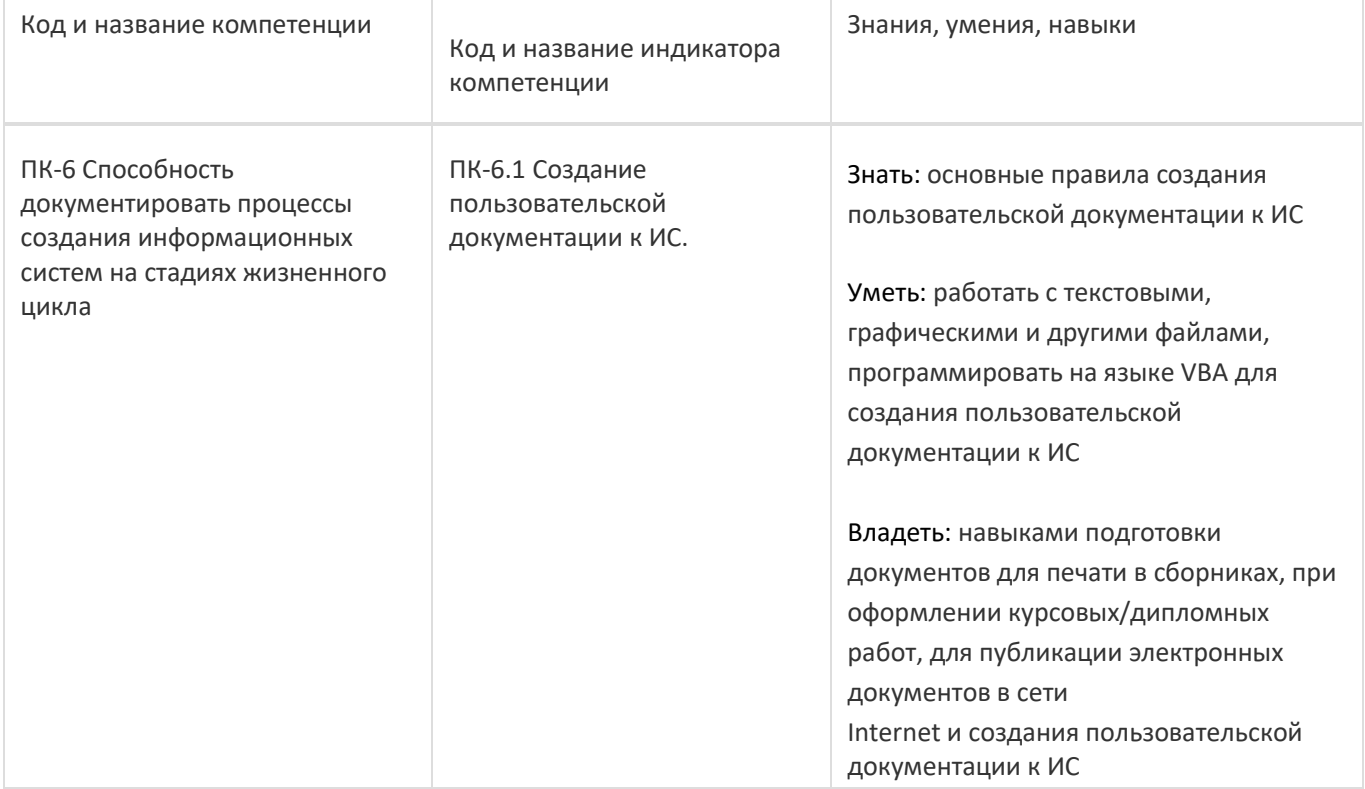

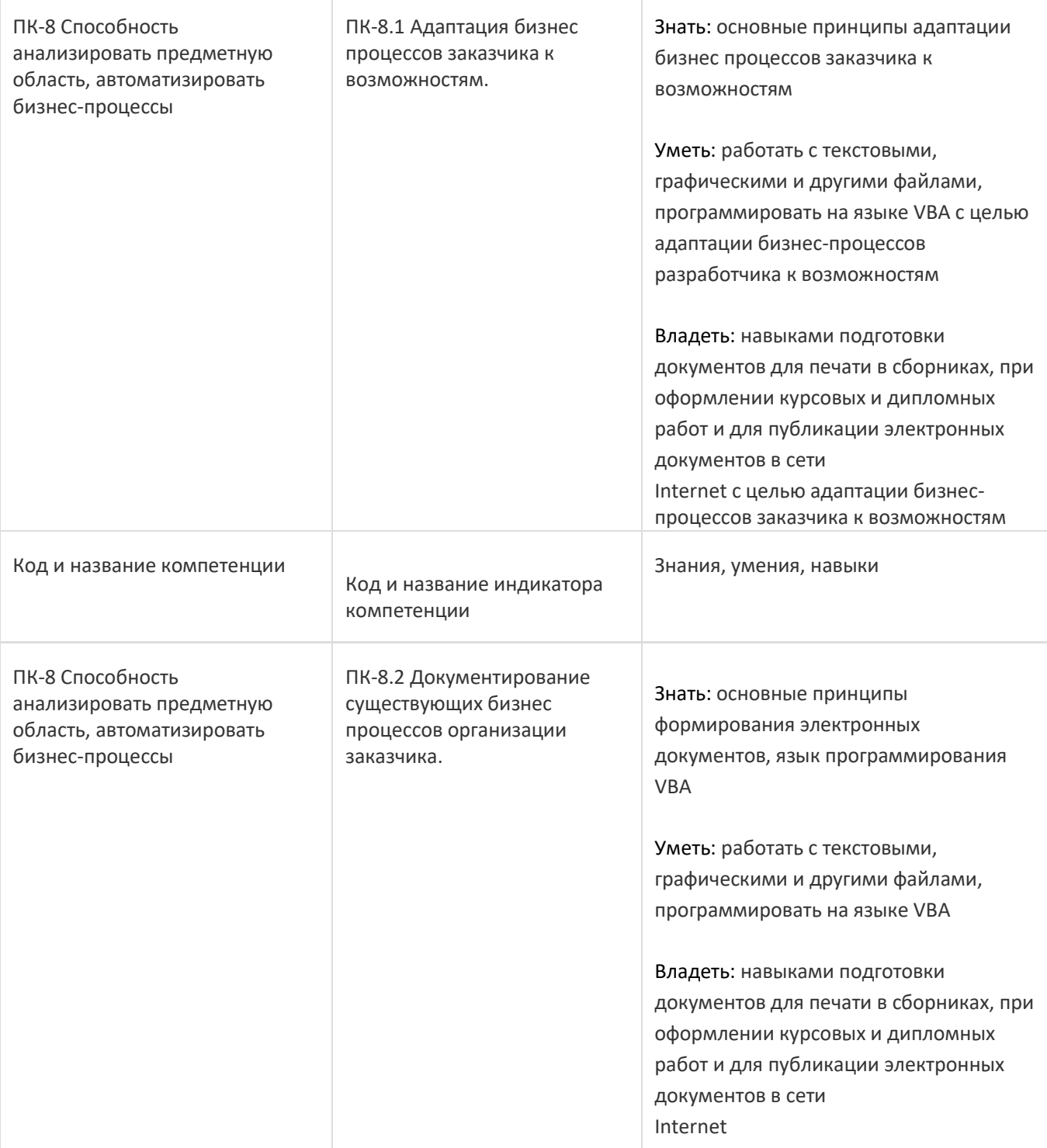

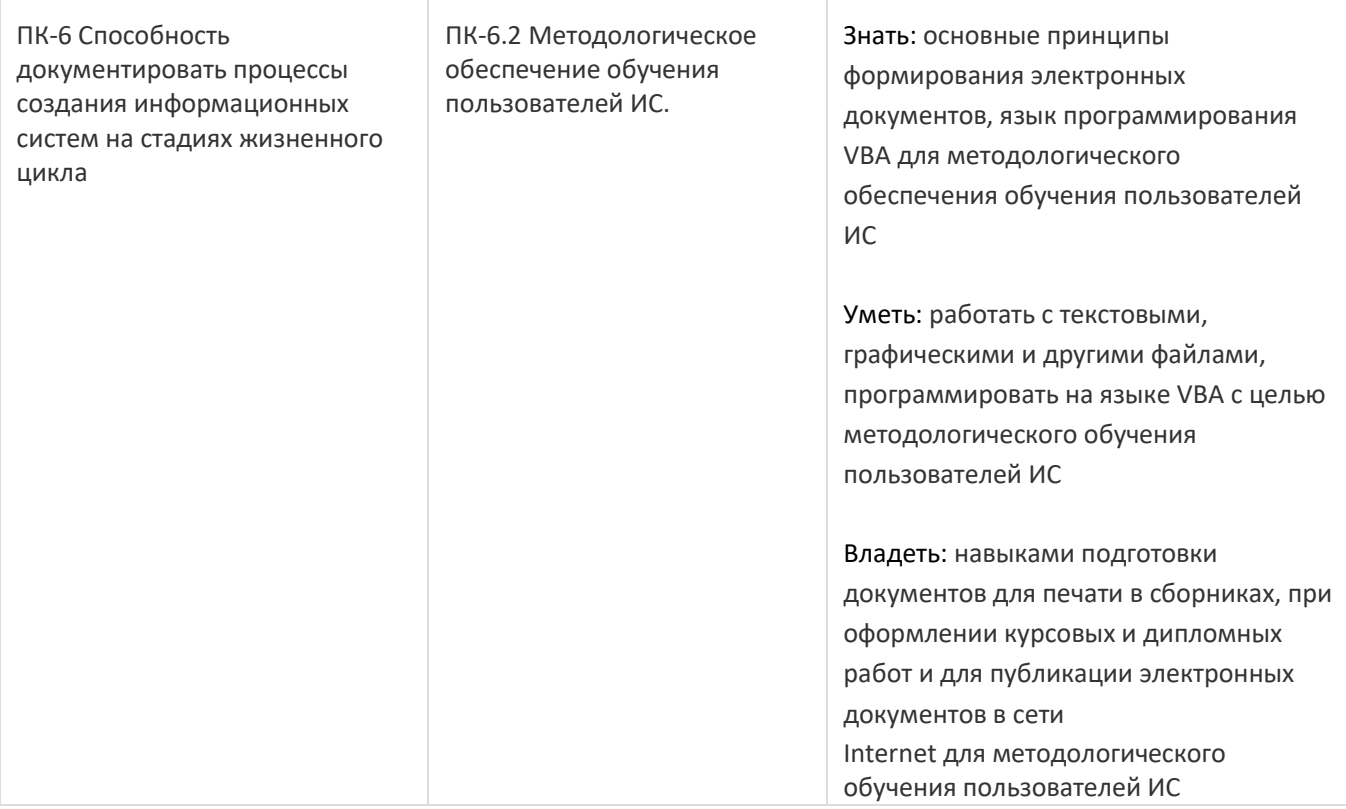

# **12. Объем дисциплины в зачетных единицах/час:**

### 5/180

# **Форма промежуточной аттестации:**

Зачет с оценкой, Экзамен

# **13. Виды учебной работы**

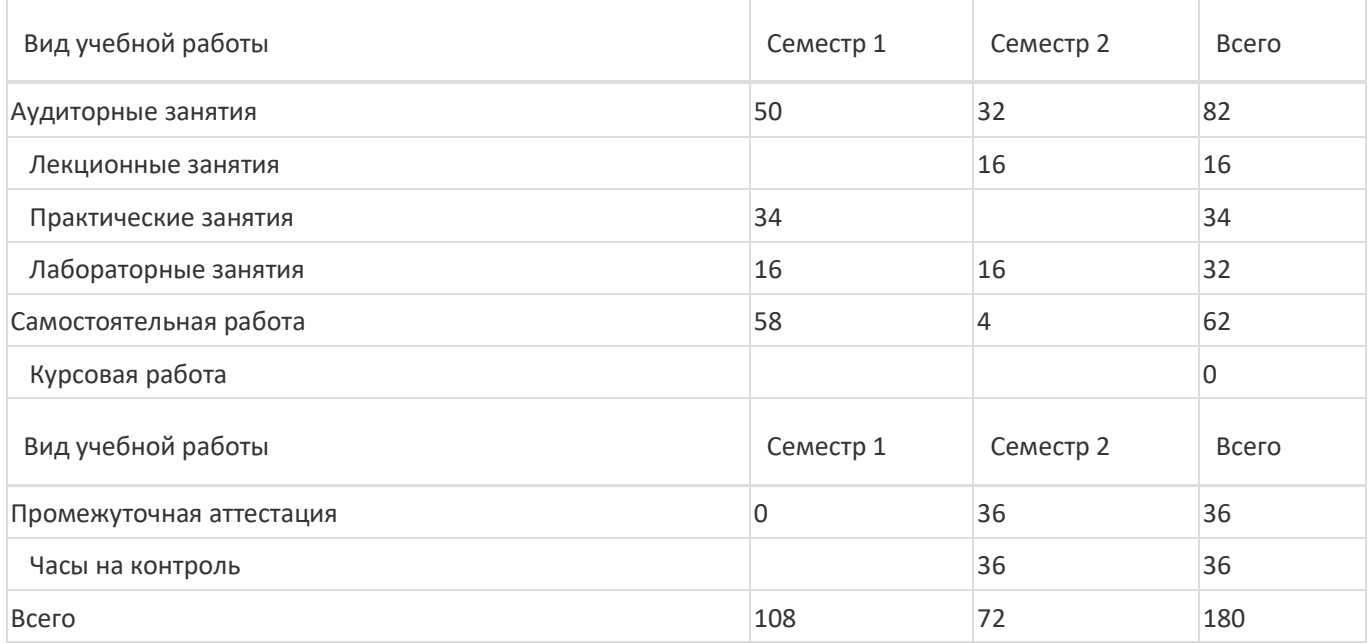

# **13.1. Содержание дисциплины**

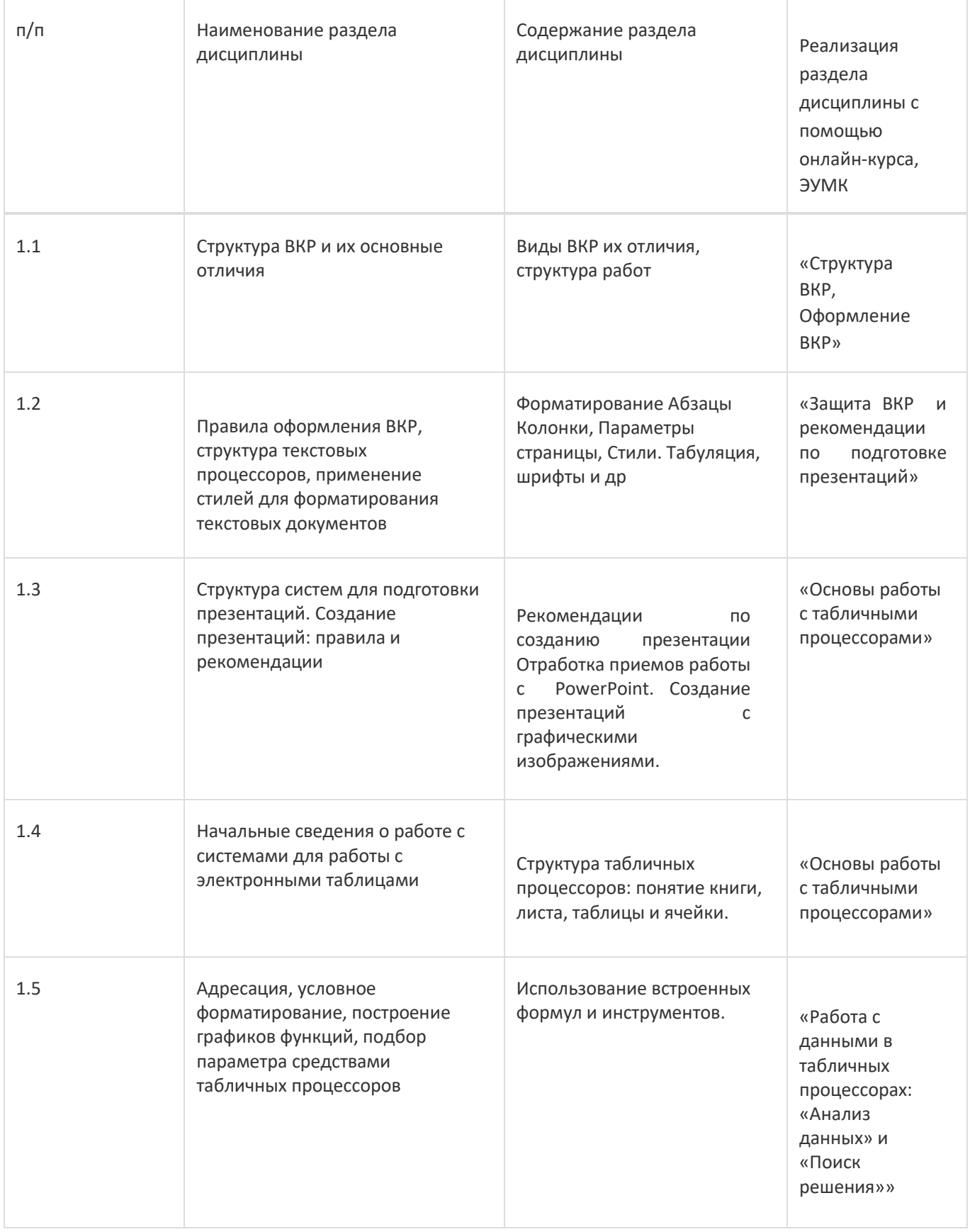

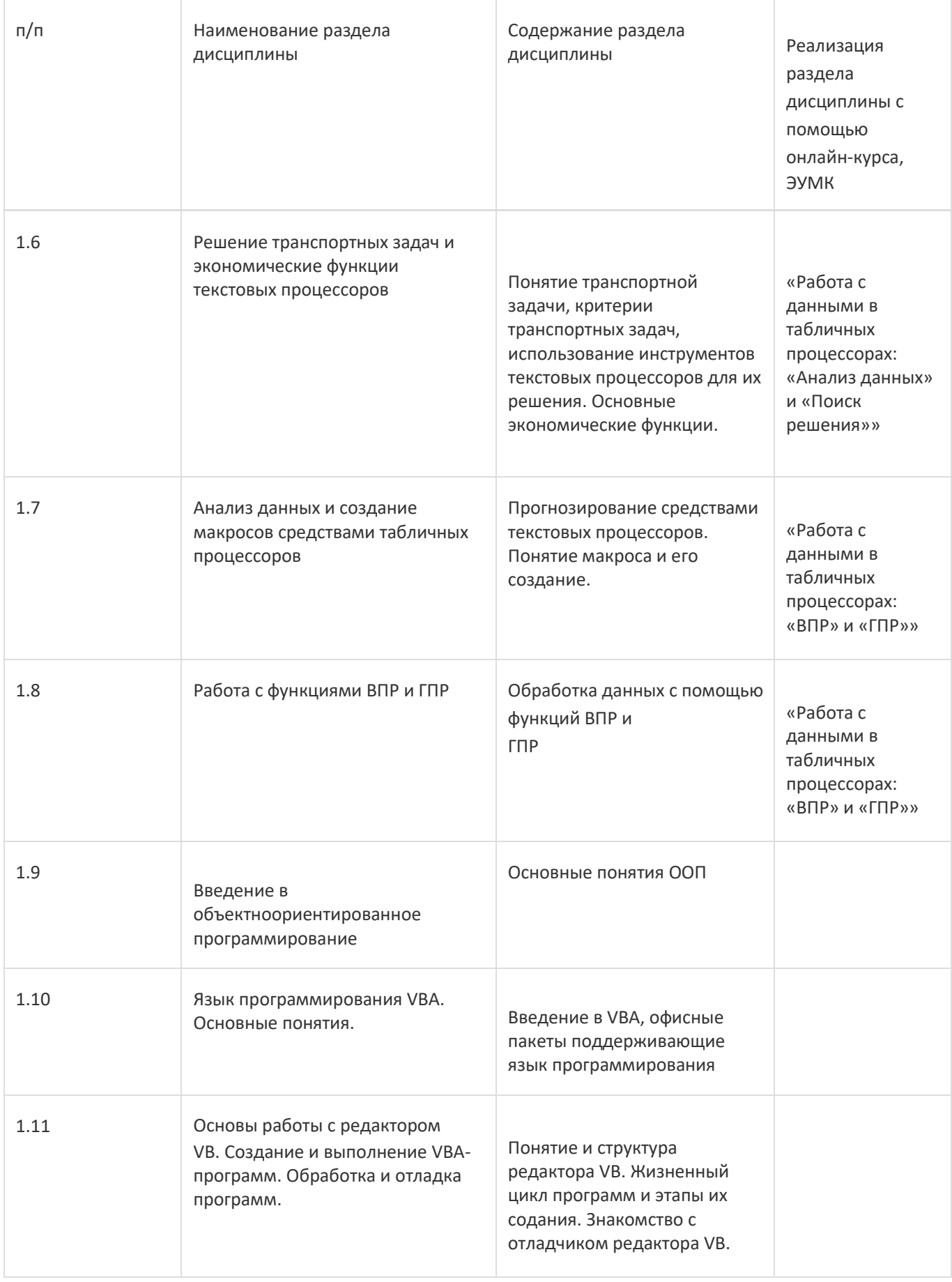

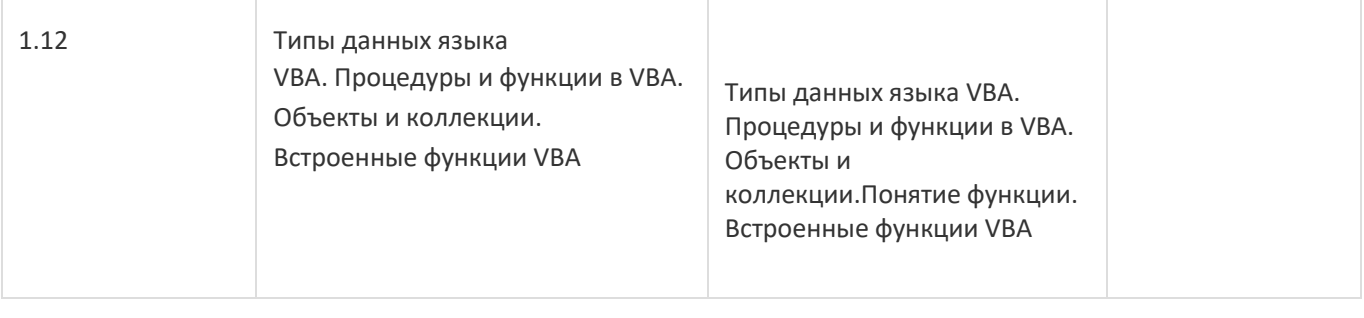

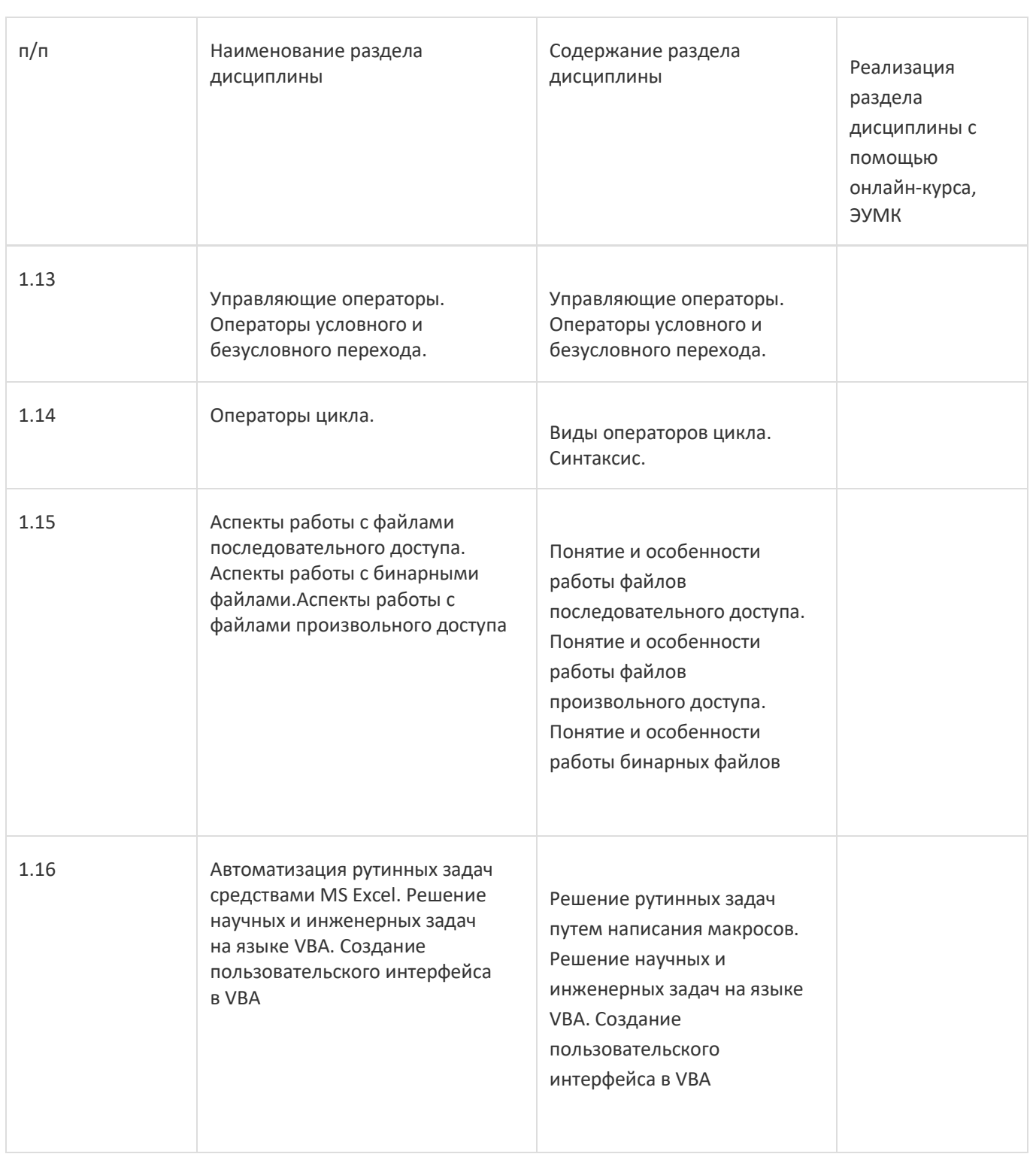

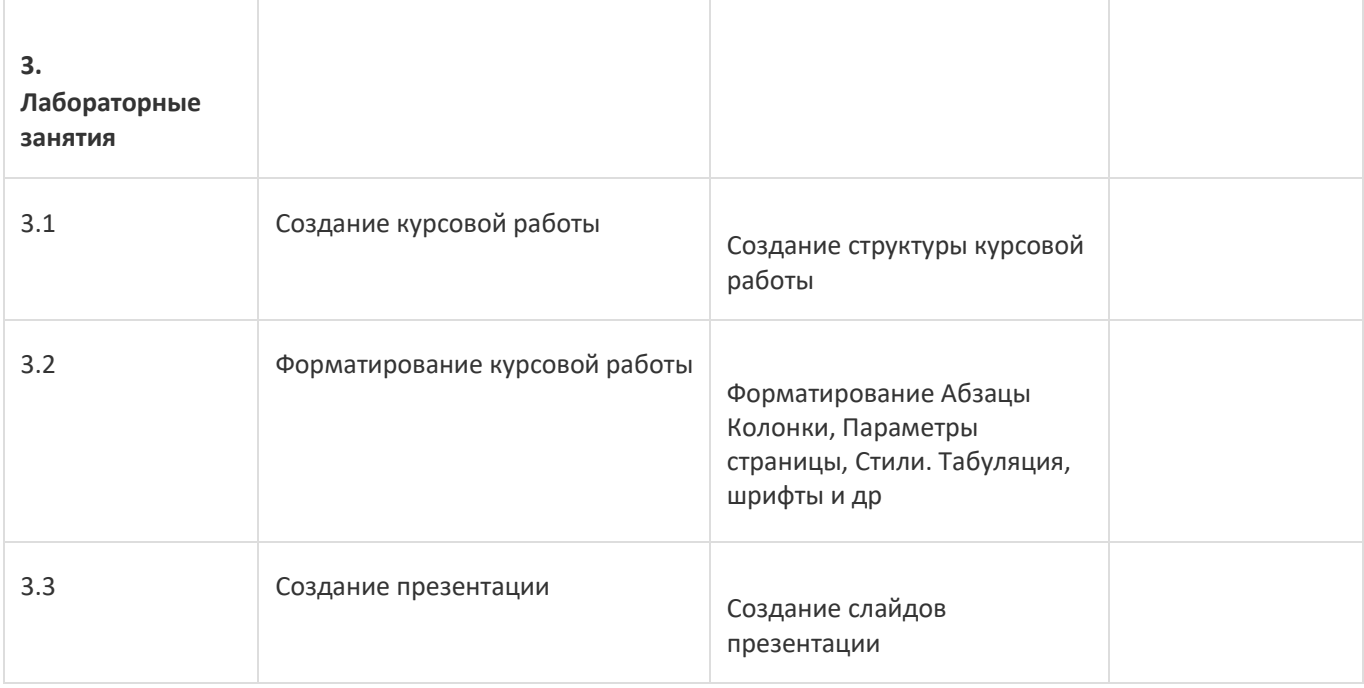

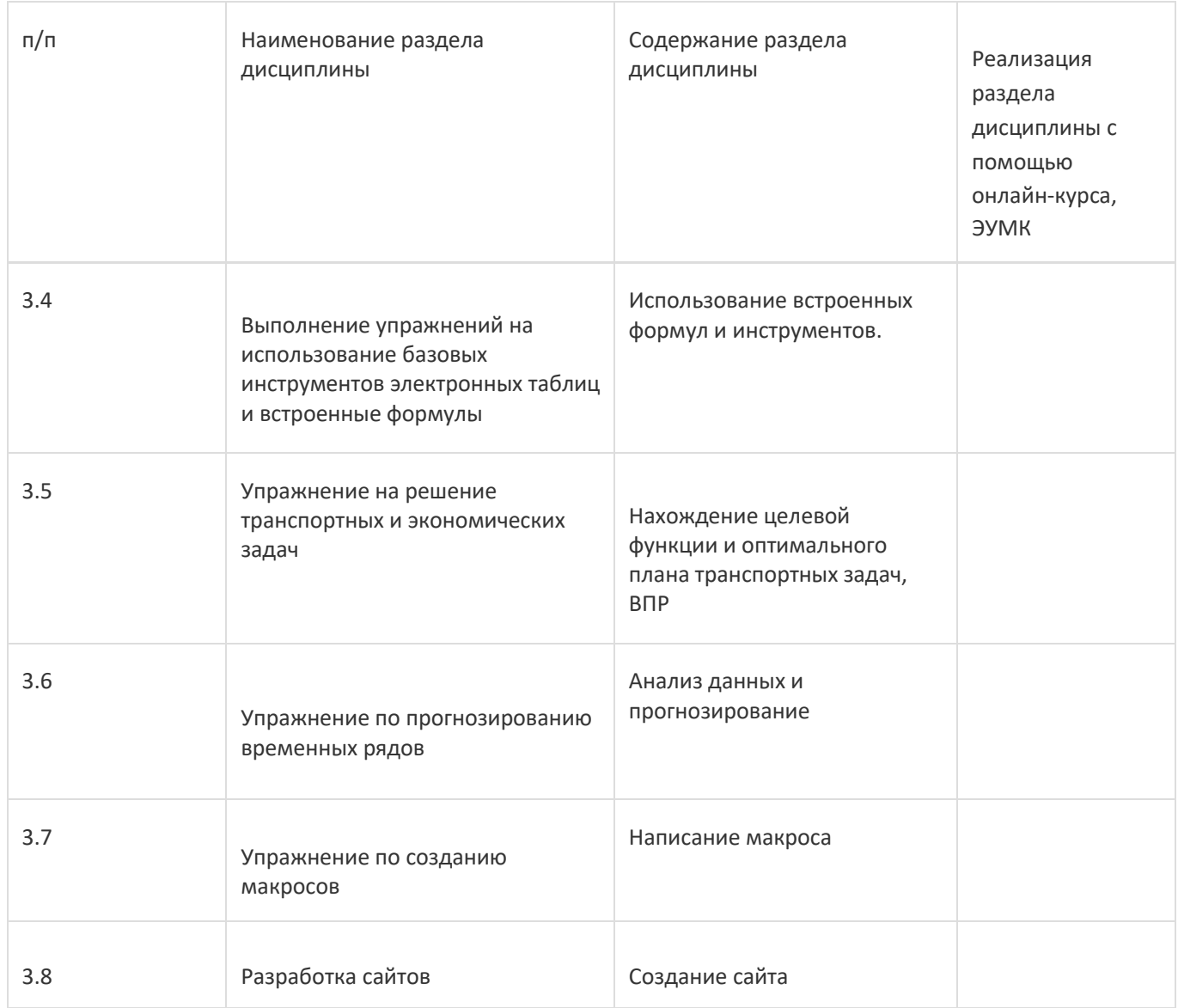

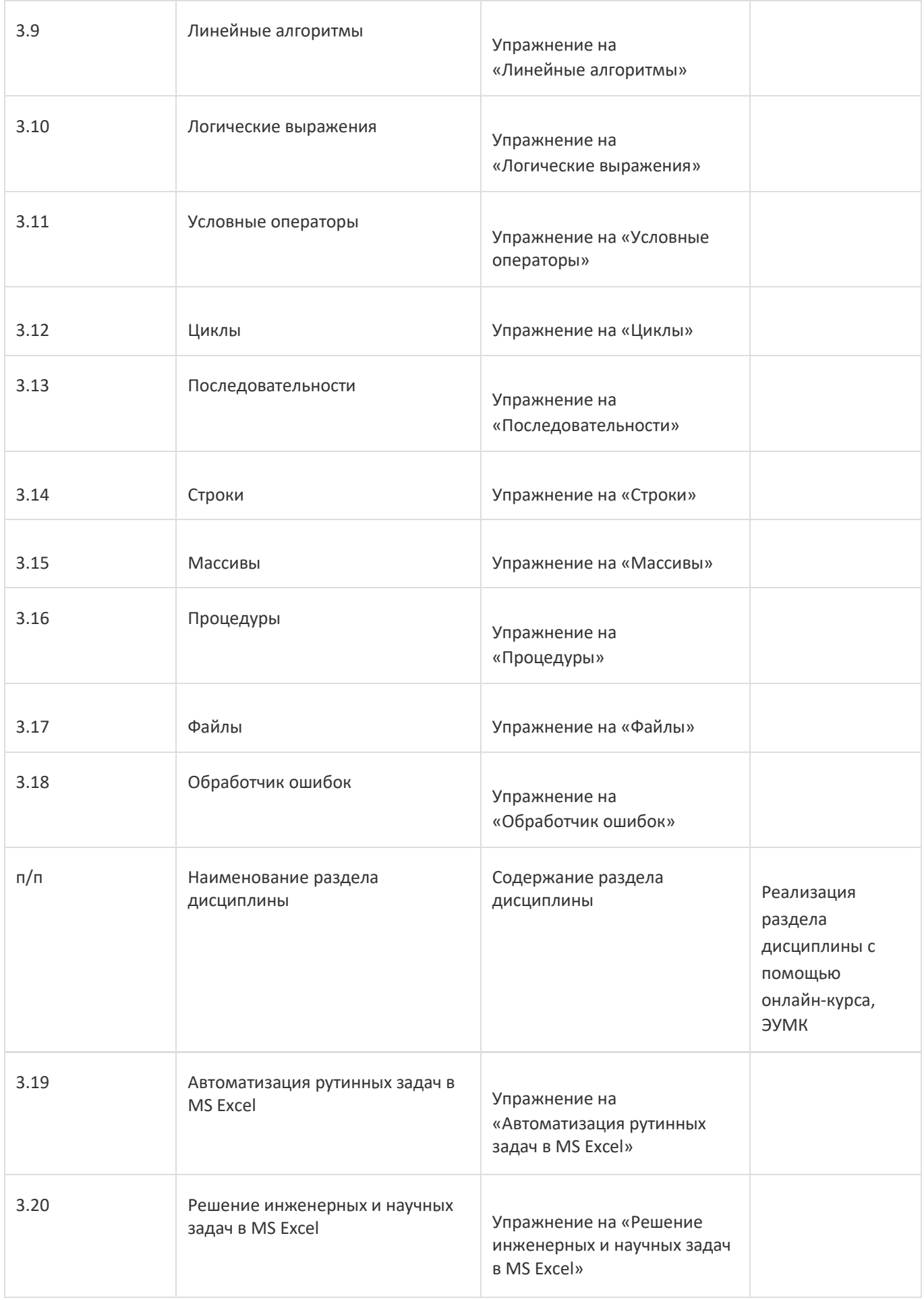

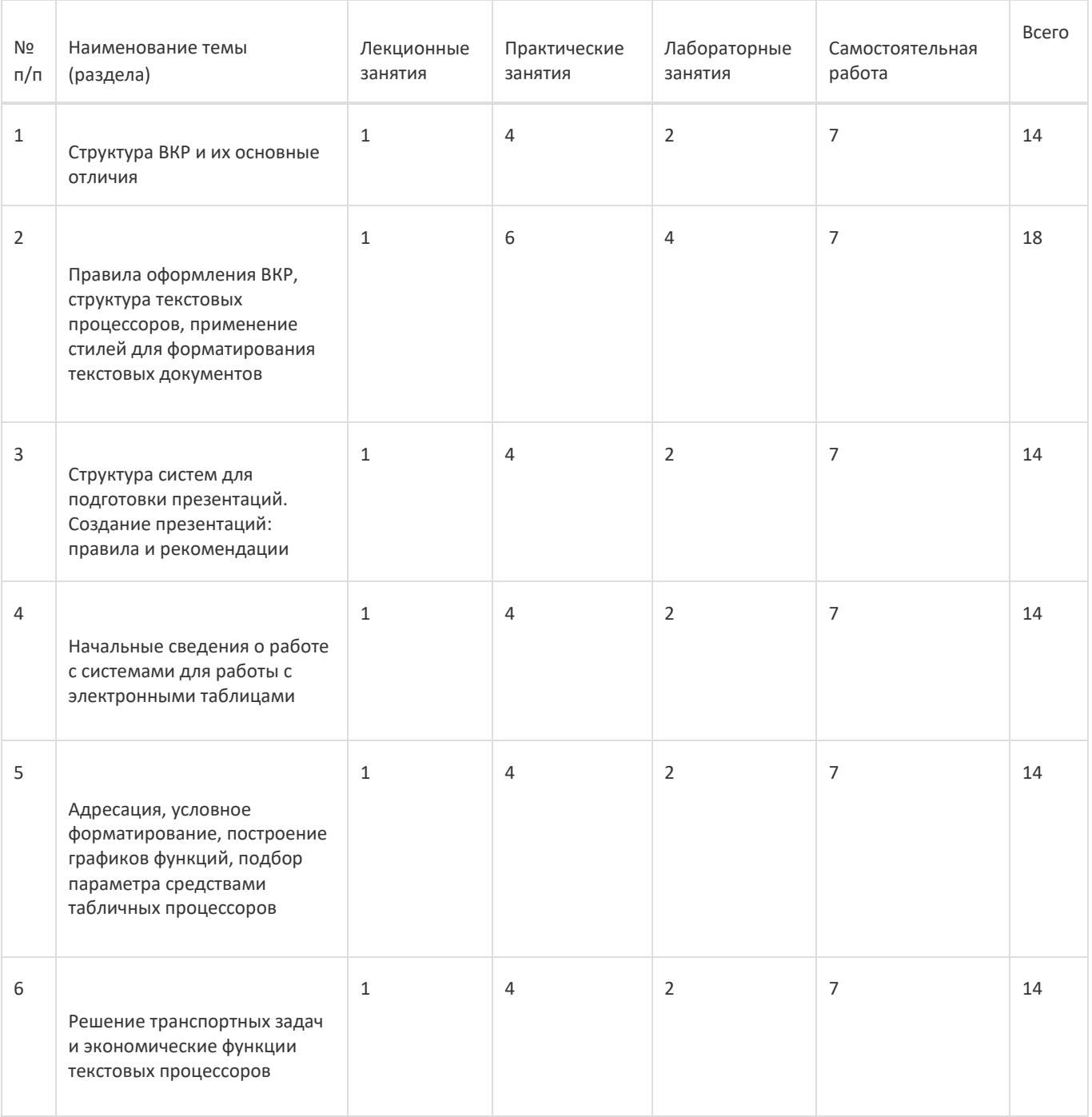

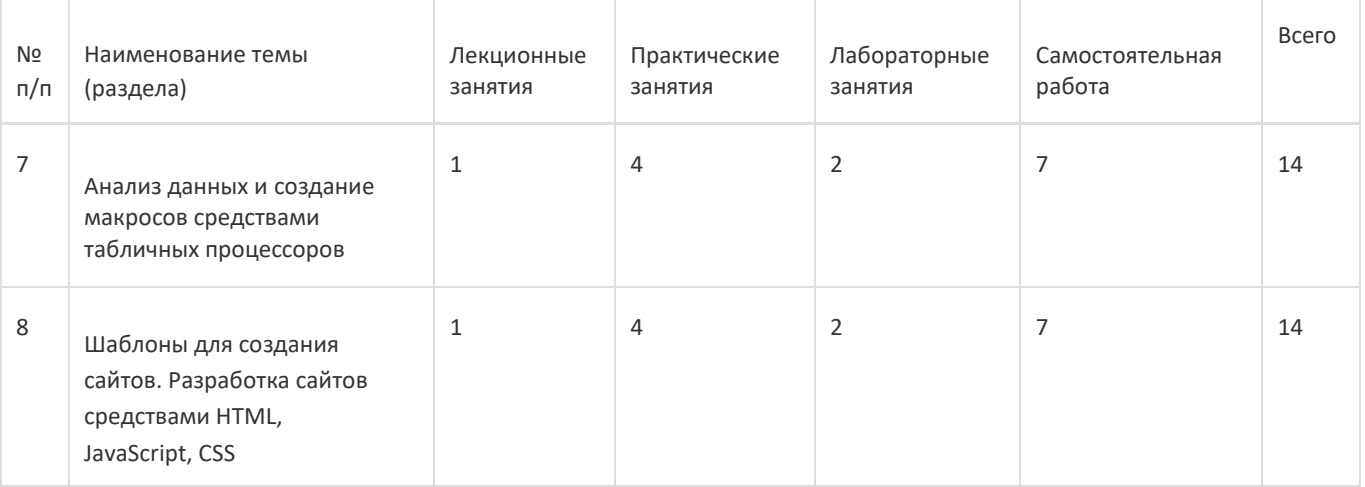

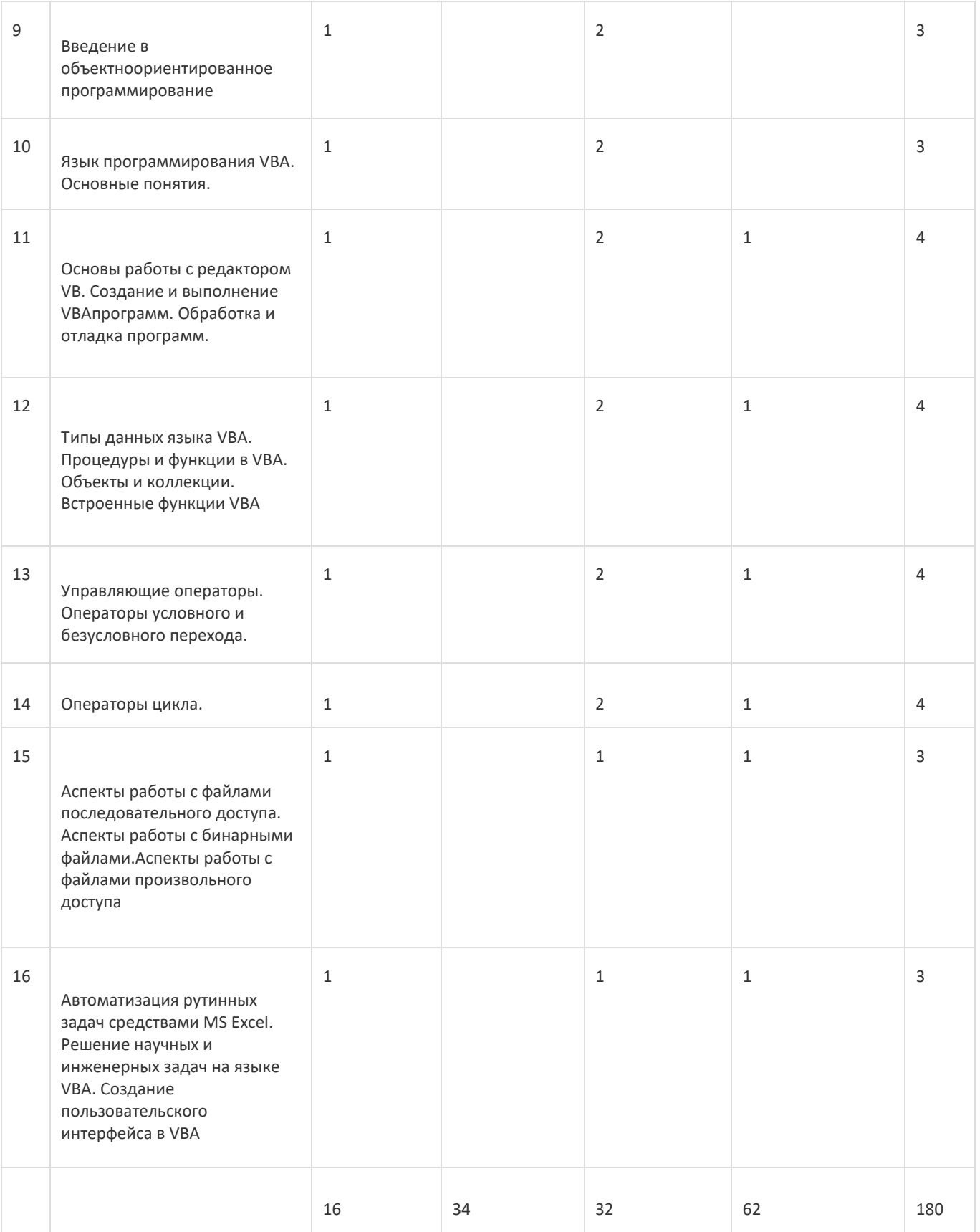

# **14. Методические указания для обучающихся по освоению дисциплины**

При использовании дистанционных образовательных технологий и электронного обучения выполнять все указания преподавателей, вовремя подключаться к online занятиям, ответственно подходить к заданиям для самостоятельной работы

# **15. Перечень основной и дополнительной литературы, ресурсов интернет, необходимыхдля освоения дисциплины**

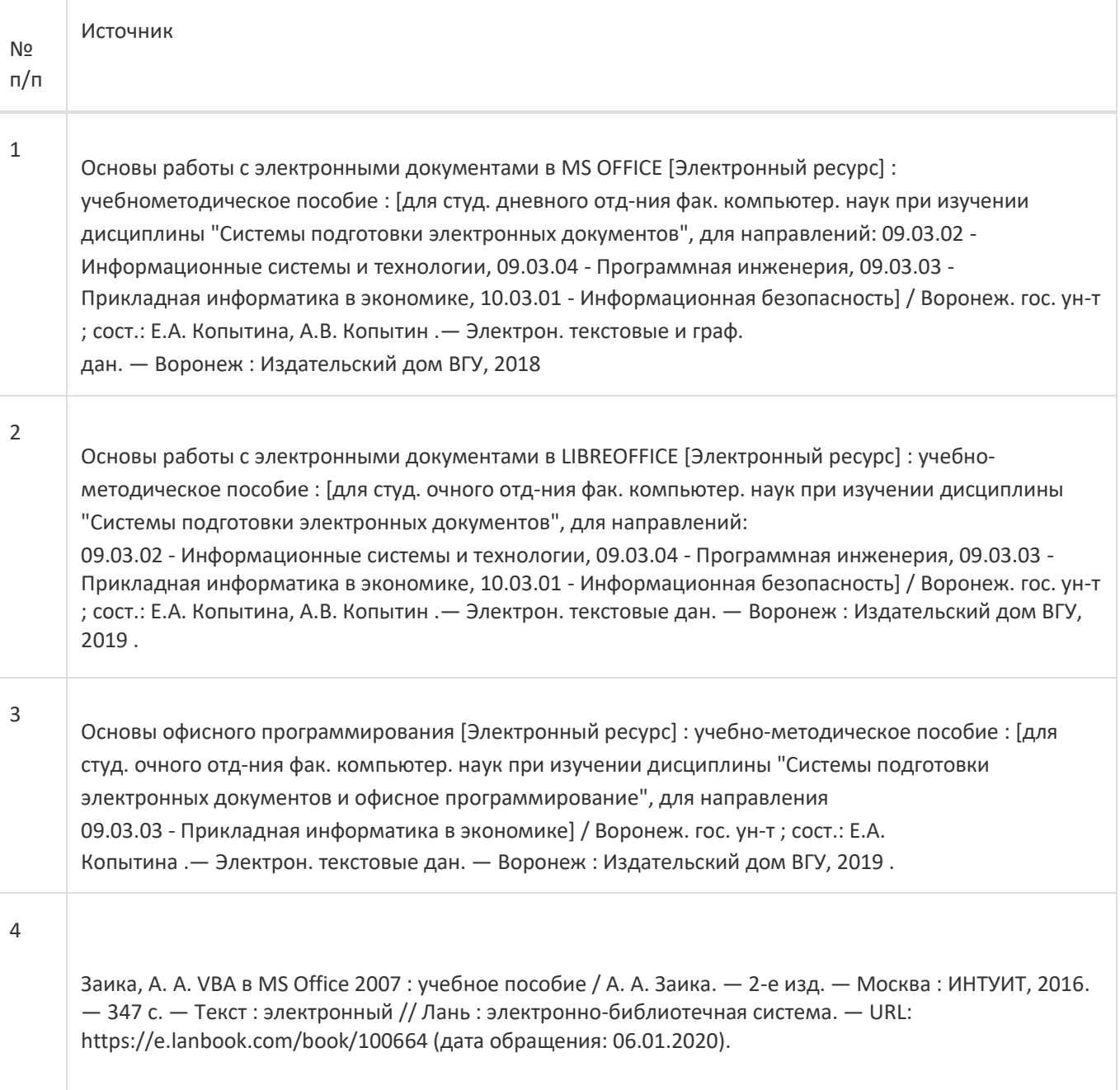

б) дополнительная литература:

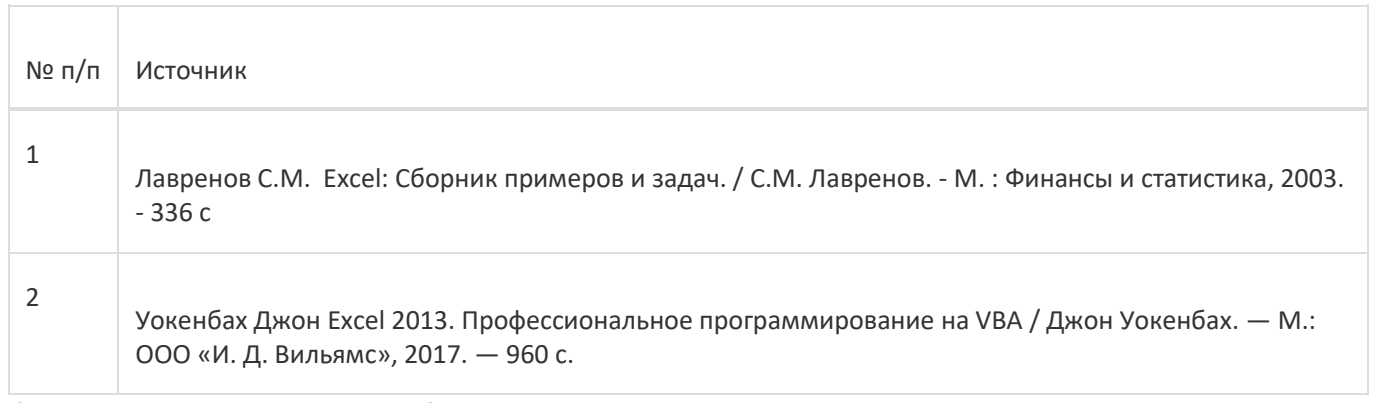

в) информационные электронно-образовательные ресурсы:

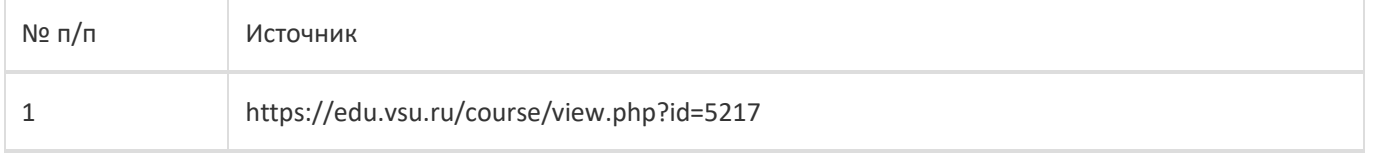

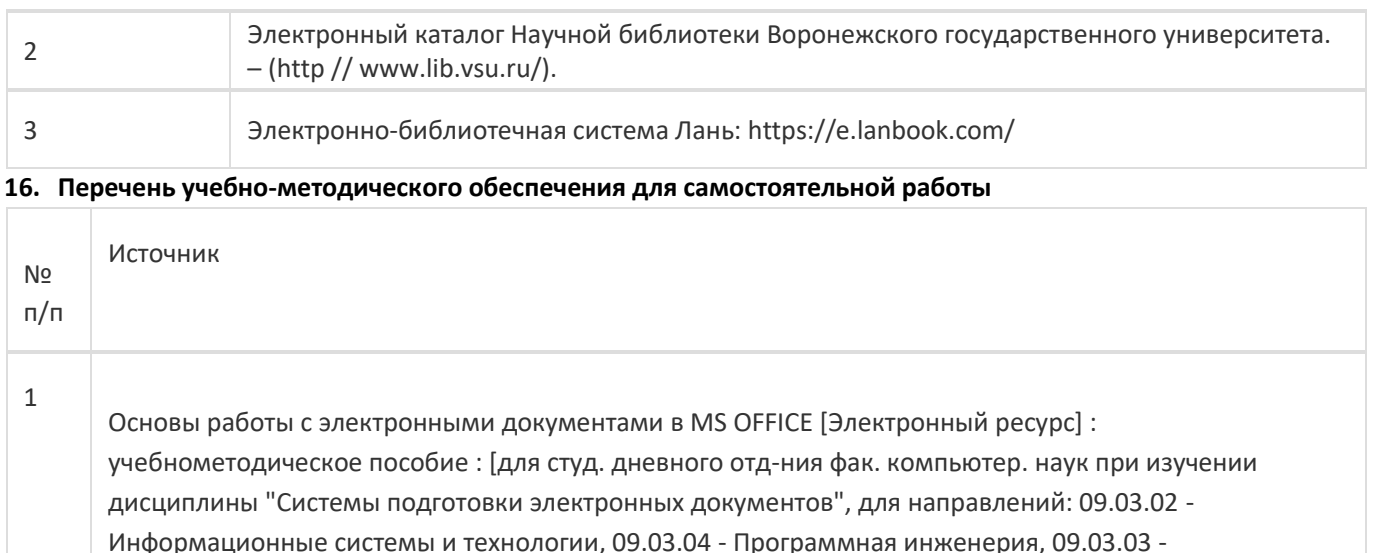

Прикладная информатика в экономике, 10.03.01 - Информационная безопасность] /

Воронеж. гос. ун-т ; сост.: Е.А. Копытина, А.В. Копытин .— Электрон. текстовые и граф. дан.

Основы работы с электронными документами в LIBREOFFICE [Электронный ресурс] : учебно-

методическое пособие : [для студ. очного отд-ния фак. компьютер. наук при изучении дисциплины

09.03.02 - Информационные системы и технологии, 09.03.04 - Программная инженерия, 09.03.03 - Прикладная информатика в экономике, 10.03.01 - Информационная безопасность] / Воронеж. гос. ун-т ; сост.: Е.А. Копытина, А.В. Копытин .— Электрон. текстовые дан. — Воронеж : Издательский дом ВГУ,

Основы офисного программирования [Электронный ресурс] : учебно-методическое пособие : [для

# Копытина .— Электрон. текстовые дан. — Воронеж : Издательский дом ВГУ, 2019 . **17. Информационные технологии, используемые для реализации учебной дисциплины, включая**

студ. очного отд-ния фак. компьютер. наук при изучении дисциплины "Системы подготовки

**программное обеспечение и информационно-справочные системы (при необходимости):**

электронных документов и офисное программирование", для направления 09.03.03 - Прикладная информатика в экономике] / Воронеж. гос. ун-т ; сост.: Е.А.

"Системы подготовки электронных документов", для направлений:

ОС Windows v.7, 8, 10; LibreOffice v.5-7; Foxit PDF Reader; Notepad++

— Воронеж : Издательский дом ВГУ, 2018

2

3

2019 .

При реализации дисциплины могут использоваться технологии электронного обучения и дистанционные образовательные технологии Платформа электронного обучения LMS-Moodle, основа Образовательного портала «Электронный университет ВГУ»; а также другие доступные ресурсы сети Интернет

### **18. Материально-техническое обеспечение дисциплины:**

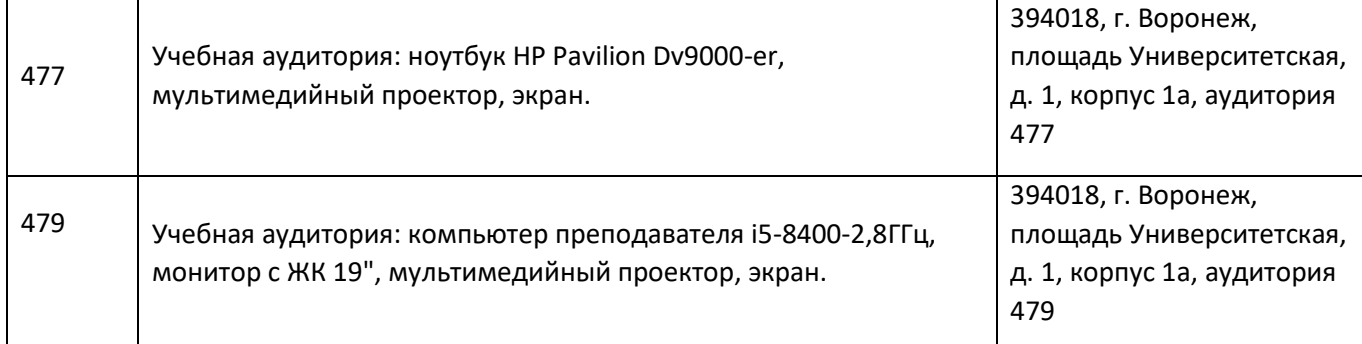

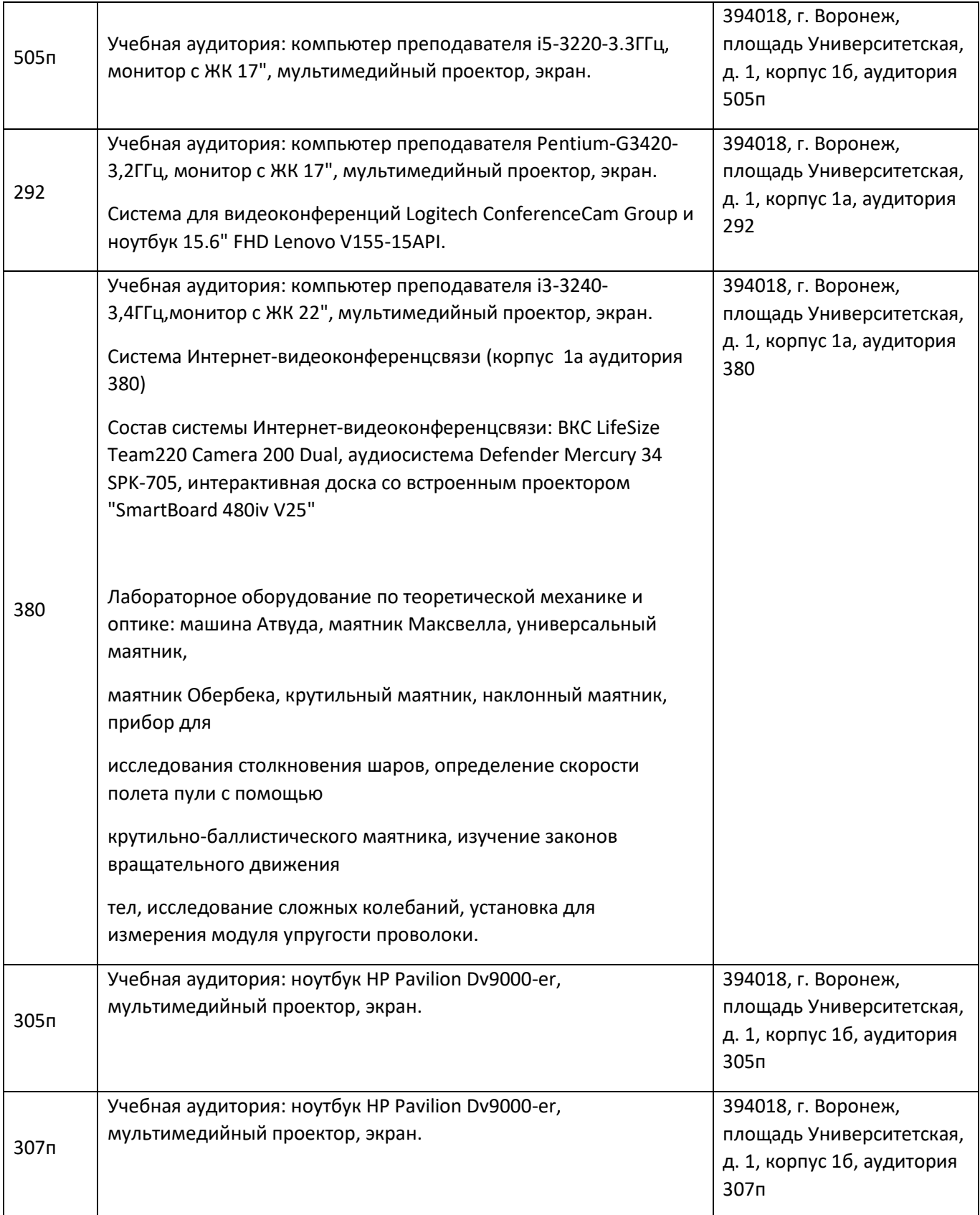

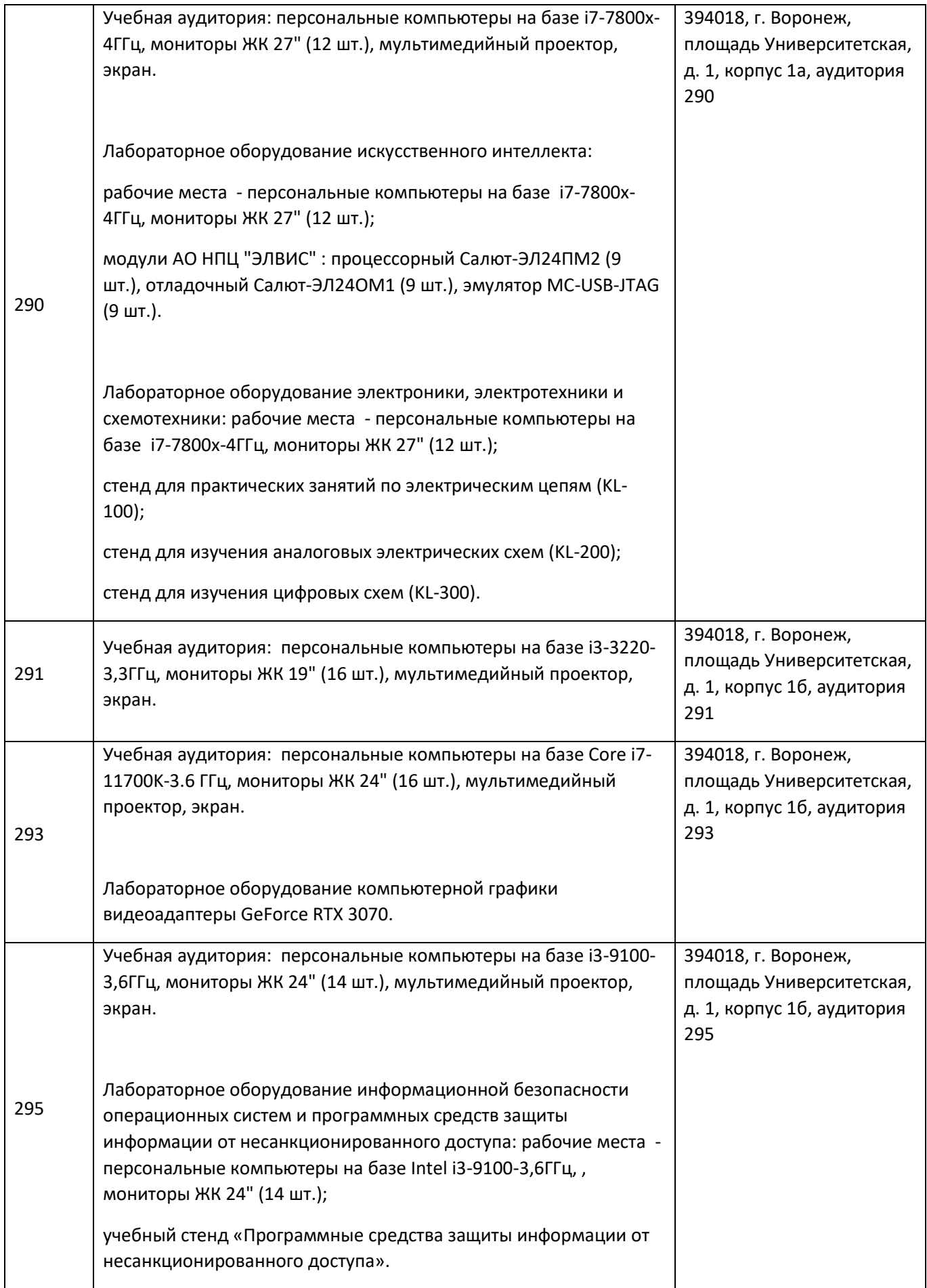

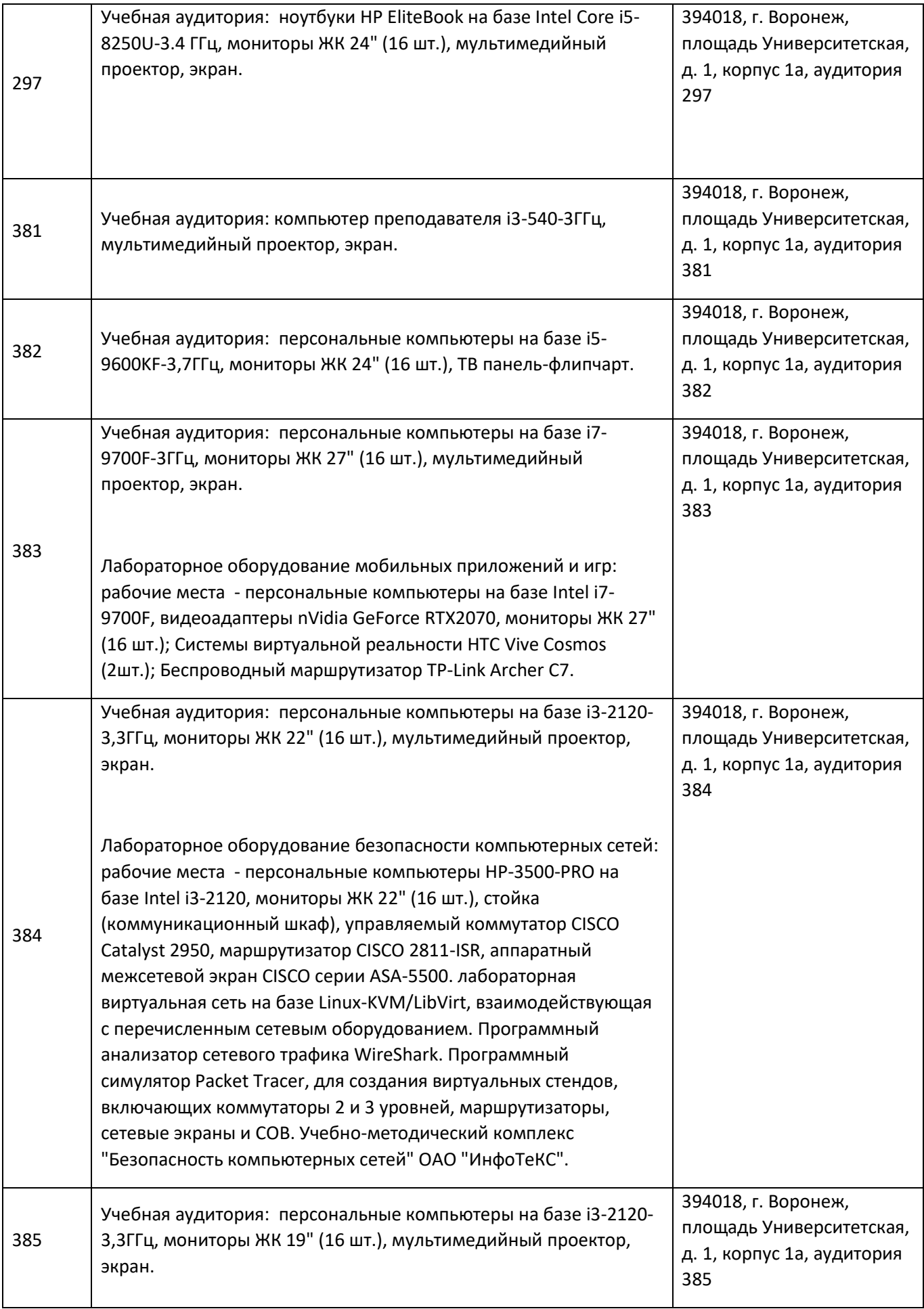

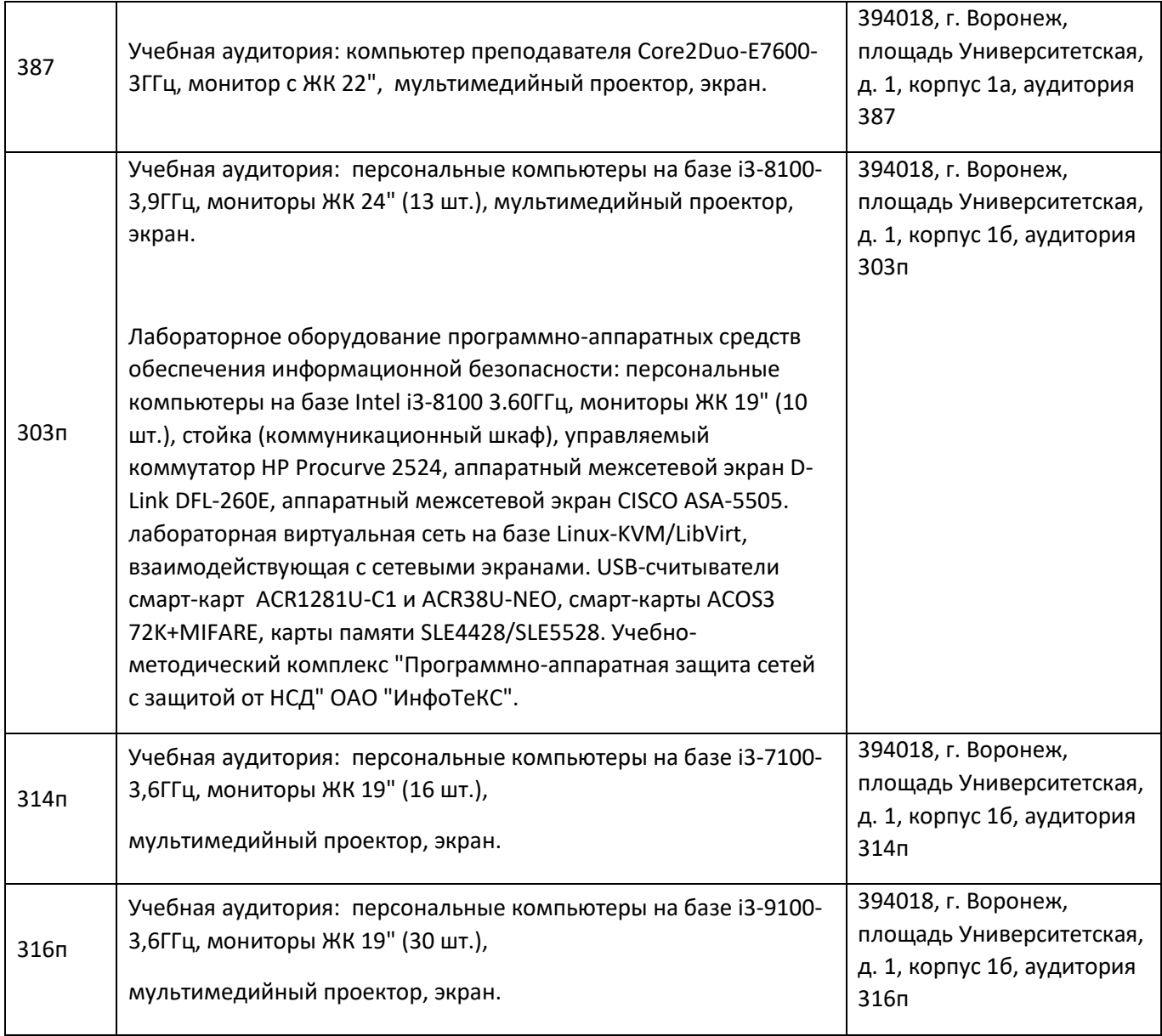

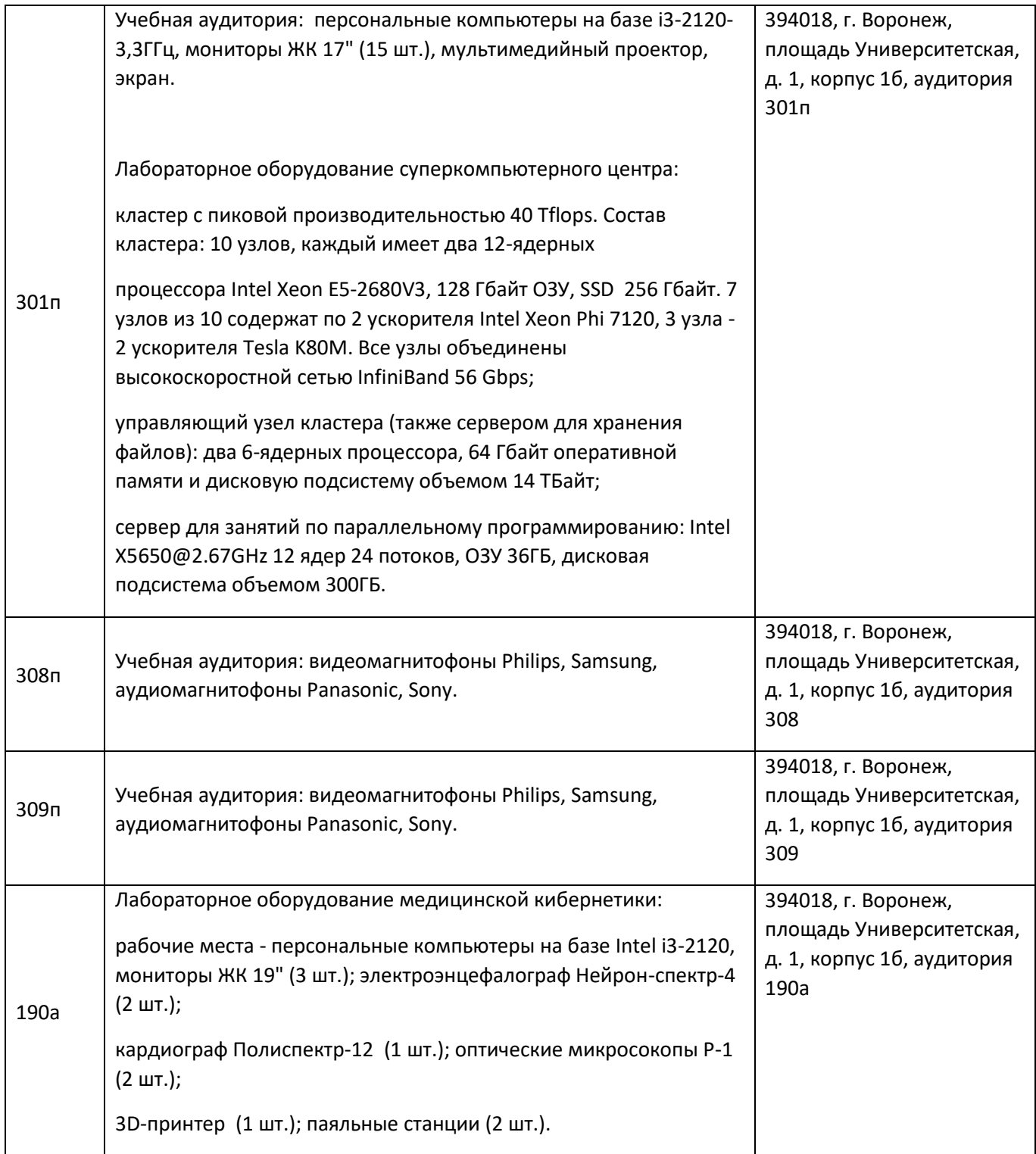

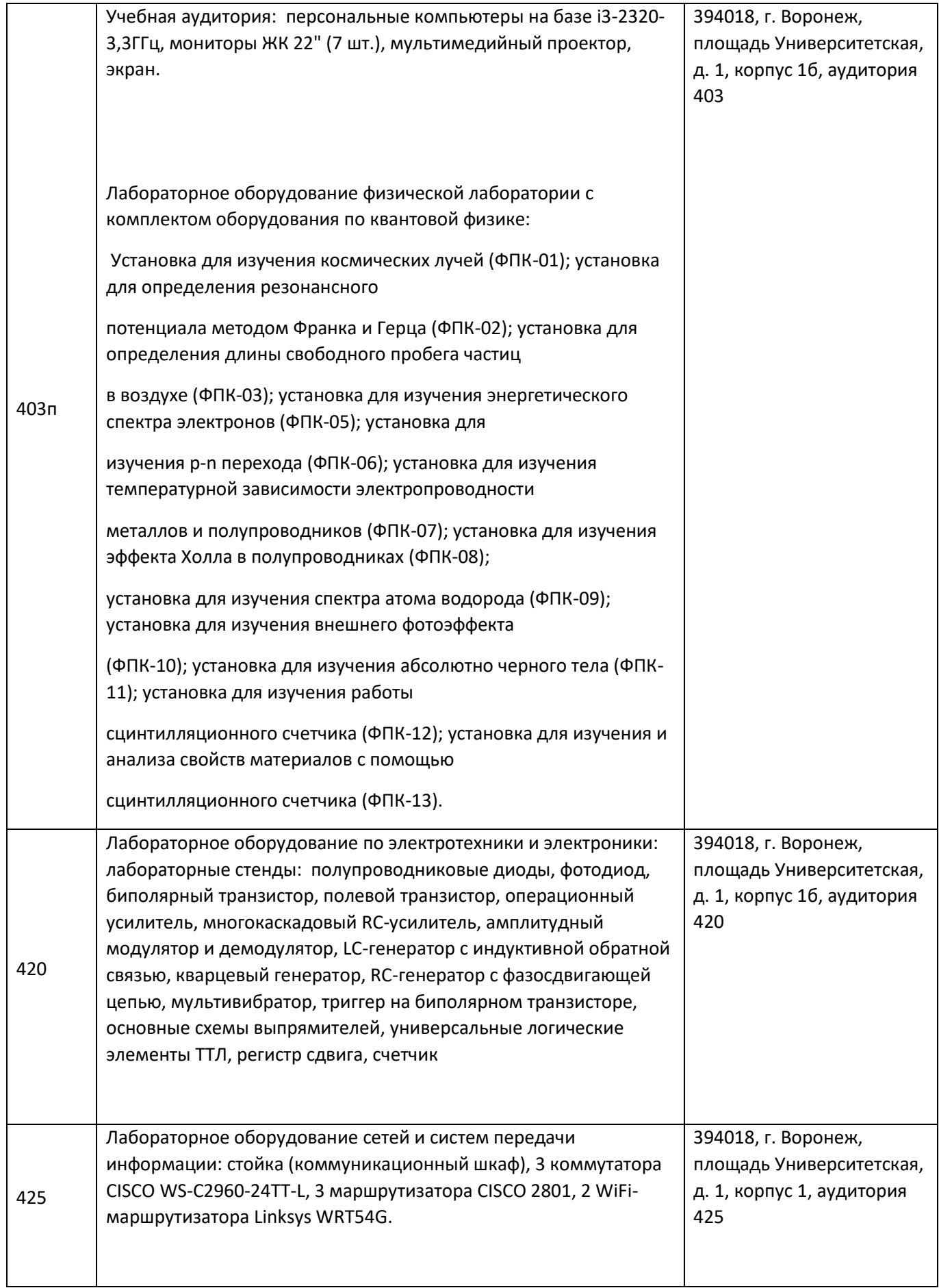

Порядок оценки освоения обучающимися учебного материала определяется содержанием следующих разделов дисциплины:

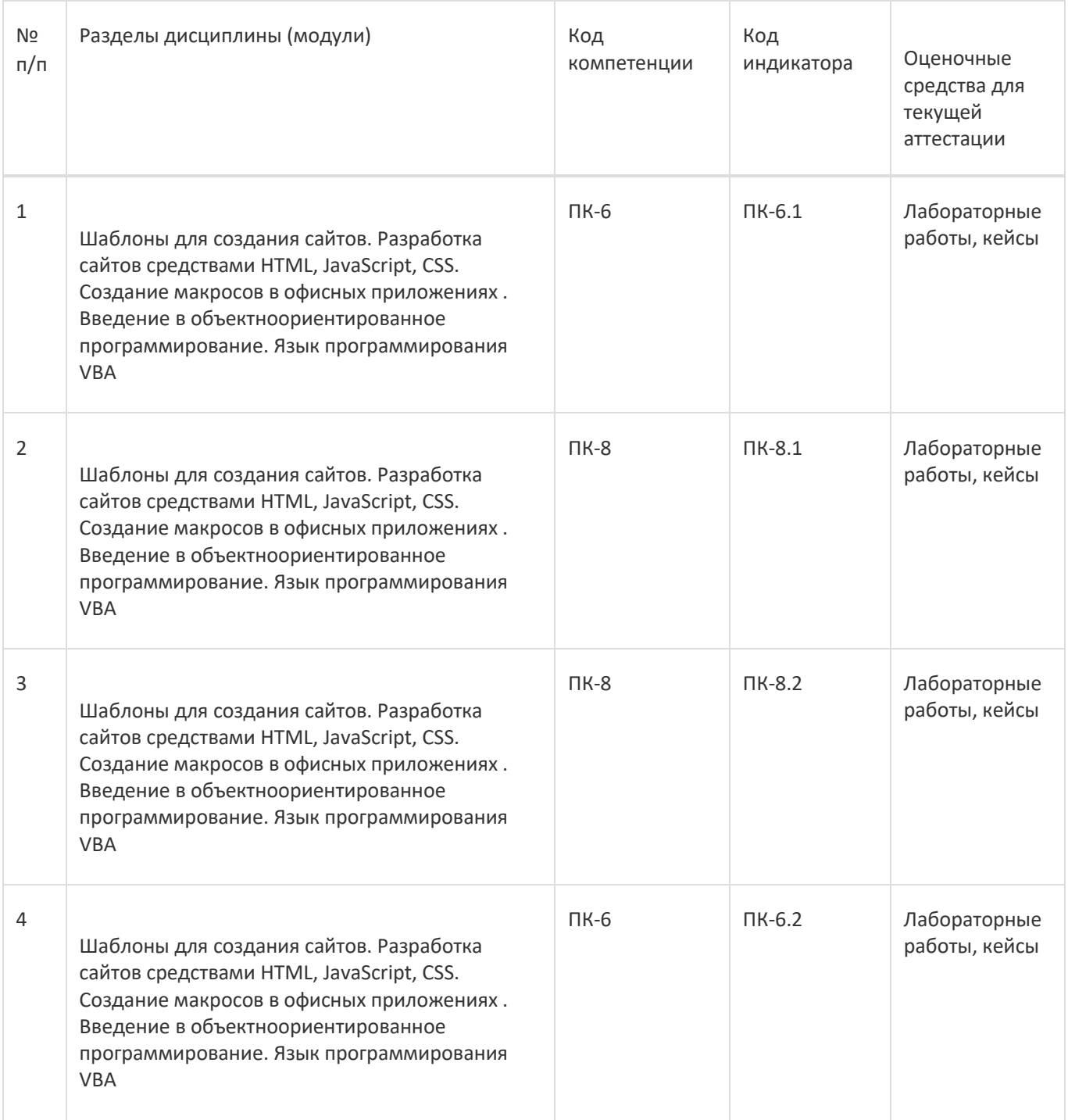

Промежуточная аттестация

Форма контроля - Зачет с оценкой, Экзамен

Оценочные средства для промежуточной аттестации:

Тестовые задания, лабораторные работы, кейсы

### **20 Типовые оценочные средства и методические материалы, определяющие процедуры оценивания**

### **20.1 Текущий контроль успеваемости**

Контроль успеваемости по дисциплине осуществляется с помощью следующих оценочных средств:

### Лабораторные работы, кейсы

Описание технологии проведения

Обучающиеся выполняют и сдают лабораторные работы, для контроля усвоения теоретического материала используются кейсы.

Требования к выполнению заданий (или шкалы и критерии оценивания)

обучающийся в полной мере должен выполнить предлагаемые ему задания лабораторных работ и ответить на теоретические вопросы по сдаваемому материалу

### **20.2 Промежуточная аттестация**

Промежуточная аттестация по дисциплине осуществляется с помощью следующих оценочных средств: Лабораторные работы, кейсы, тестовые задания

### **Пример контрольно-измерительного материала 1**

## **УТВЕРЖДАЮ**

Заведующий кафедрой

*\_Информационных технологий управления*

*наименование кафедры, отвечающей за реализацию дисциплины*

*\_\_\_\_\_\_\_\_\_\_Матвеев М.Г.*

*подпись, расшифровка подписи*

\_\_.\_\_.20\_\_г.

Направление подготовки / специальность

09.03.03 Прикладная информатика

Дисциплина Б1.В.ДВ.02.01 Системы подготовки электронных документов и офисное программирование

Форма обучения Очное

Вид контроля Зачет

Вид аттестации Промежуточная

### **Контрольно-измерительный материал № 1**

- 1. Отформатировать текст в соответствии ГОСТ 7.32-2001 «Отчет о научно-исследовательской работе. Структура и правила оформления», используя:
	- стиль «Название главы»;
	- стиль «Основной текст»;
	- стиль «Список»;
	- стиль «Подпись таблицы»;
	- стиль «Подпись рисунка»;
	- стиль «Введение/Заключение»;
	- стиль «Список использованных источников»;
	- стиль «Программный код».
- 2. Структура курсовых/дипломных работ (с пояснением) в соответствии ГОСТ 7.32-2001 «Отчет о научноисследовательской работе. Структура и правила оформления».
- 3. Рекомендации по созданию презентаций.

Преподаватель \_\_\_\_\_\_\_\_\_\_\_\_\_\_ Е.А.. Копытина

**УТВЕРЖДАЮ** 

Заведующий кафедрой

Информационных технологий управления

```
Матвеев М.Г.
```
подпись, расшифровка подписи

 $-20$  r.

### Пример контрольно-измерительного материала 5

Направление подготовки / специальность

09.03.03 Прикладная информатика

Дисциплина Б1.В.ДВ.01.01 Системы подготовки электронных документов и офисное программирование

Форма обучения Очное

Вид контроля Экзамен

Вид аттестации Промежуточная

#### Контрольно-измерительный материал № 5

Процедуры в языке VBA представляют собой:

- 1. Особый тип операторов языка;
- 2. Небольшие самостоятельные программы, сохраняемые в модуле VBA;
- 3. Произвольную поименованную последовательность операторов;
- 4. Специальный тип данных.

Коллекция представляет собой:

- а. Массив из объектов, входящих в данную коллекцию:
- b. Массив из ссылок на объекты, входящих в данную коллекцию;
- с. Специализированный объект, позволяющий с помощью своих методов и свойств создавать наборы объектов определенного типа и получать к ним доступ.

Записи фиксированной длины используются в файлах следующих типов:

- а. Текстовых
- **b.** Бинарных
- с. С последовательным доступом
- d. С произвольным

Для записи данных в файлы произвольного доступа используется функция: a. Put()

- b. Get()
- c. Read()
- d. Write()
- e. Append()
- f. Output()

Для организации перехвата ошибок в процедуру необходимо поместить следующие операторы: a. On Error,

Sub Error. текст обработчика

- b. On Error, Exit Sub, текст обработчика
- с. On Error, текст обработчика
- d. Sub Error, текст обработчика
- 1. Перечислить и охарактеризовать виды оператора продолжения выполнения программ Resume
- 2. Перечислить типы процедур VBA и дать их описание
- 3. Сохранять значение переменной между вызовами процедуры позволяет ключевое слово для объявления переменной
- 4. Охарактеризовать файлы последовательного доступа
- 5. Охарактеризовать указатель бинарных файлов

Описание технологии проведения:

Обучающемуся выдаётся КИМ, содержащий кейс либо практическое задание из лабораторных работ либо тест.

Требования к выполнению заданий, шкалы и критерии оценивания

Для оценивания результатов обучения на зачете используются следующие содержательные показатели:

- 1. знание теоретических основ учебного материала, основных определений, понятий и используемой терминологии;
- 2. умение проводить обоснование и представление основных теоретических и практических результатов (теорем, алгоритмов, методик) с использованием математических выкладок, блок-схем, структурных схем и стандартных описаний к ним;
- 3. УМение связывать теорию с практикой, иллюстрировать ответ примерами, в том числе, собственными. умение выявлять и анализировать основные закономерности, полученные, в том числе, в ходе выполнения лабораторно-практических заданий;
- 4. умение обосновывать свои суждения и профессиональную позицию по излагаемому вопросу;
- 5. владение навыками проведения компьютерного эксперимента, тестирования алгоритмов.

Различные комбинации перечисленных показателей определяют критерии оценивания результатов обучения (сформированности компетенций) на государственном экзамене: высокий (углубленный) уровень сформированности компетенций; повышенный (продвинутый) уровень сформированности компетенций; пороговый (базовый) уровень сформированности компетенций.

Для оценивания результатов обучения на дифференцированном зачете используется - зачтено с оценкой / не зачтено по результатам сдачи лабораторных работ и ответов на текстовые задания.

Различные комбинации перечисленных показателей определяют критерии оценивания результатов обучения на государственном экзамене:

- высокий (углубленный) уровень сформированности компетенций; повышенный
- (продвинутый) уровень сформированности компетенций; пороговый (базовый)
- уровень сформированности компетенций.

Для оценивания результатов обучения на экзамене используется 4-балльная шкала: «отлично», «хорошо», «удовлетворительно», «неудовлетворительно».

Соотношение показателей, критериев и шкалы оценивания результатов обучения на экзамене представлено в следующей таблице.

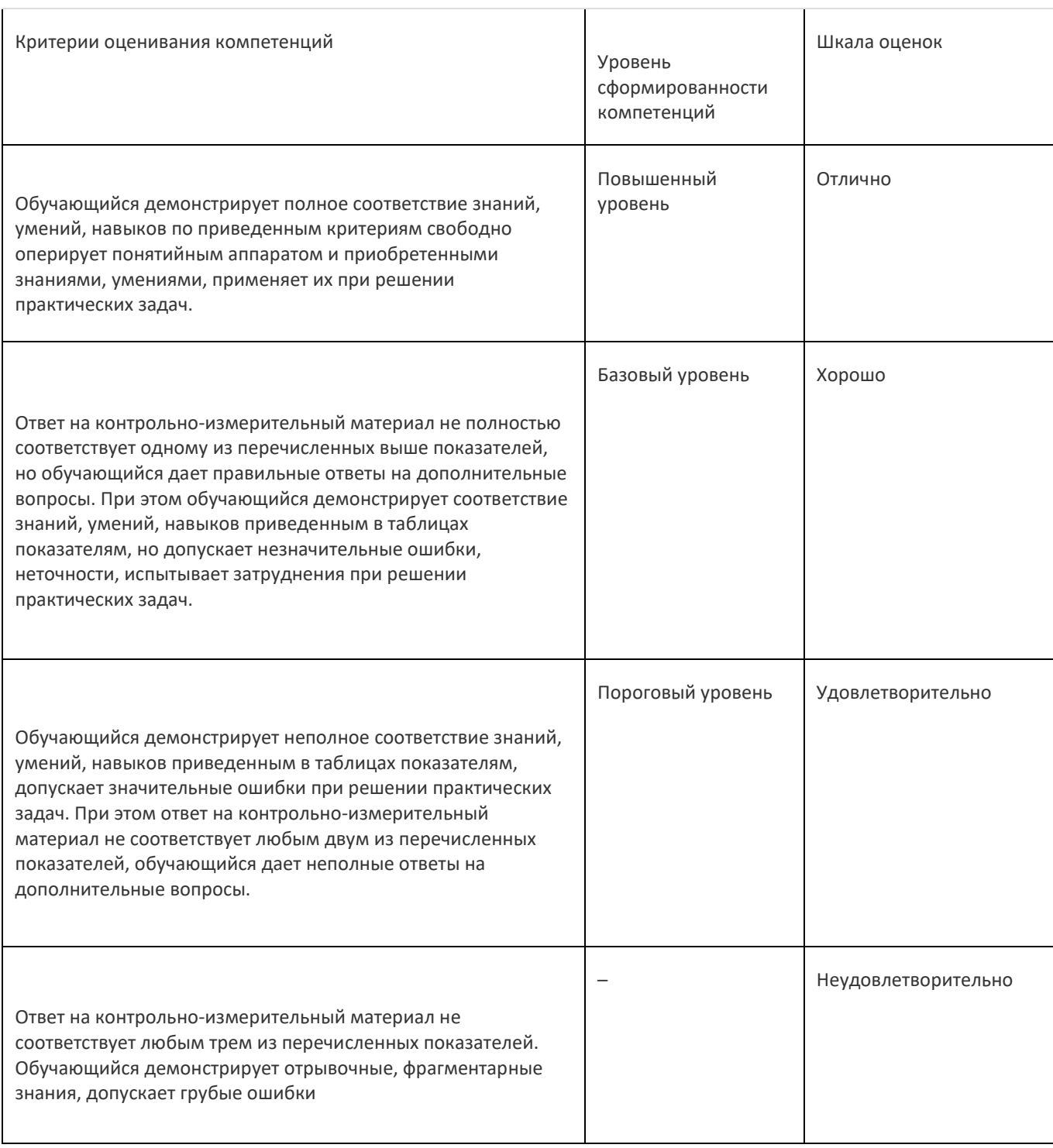